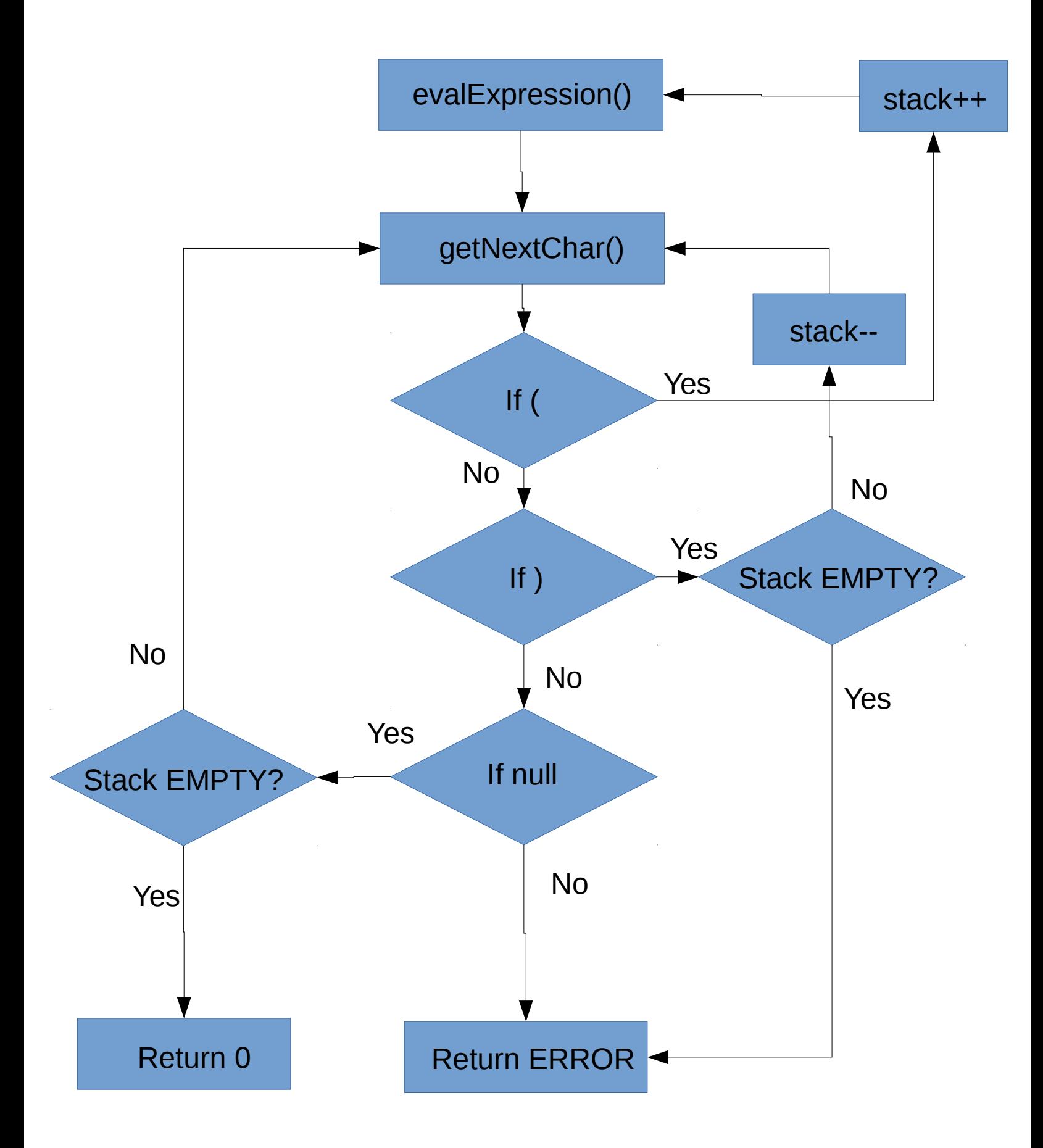

Recursive Procedure to Evaluate Parentheses